# **Backport187 - Bug #863**

# **Openssl issues with fresh compile on Ubuntu**

12/13/2008 01:45 AM - btakita (Brian Takita)

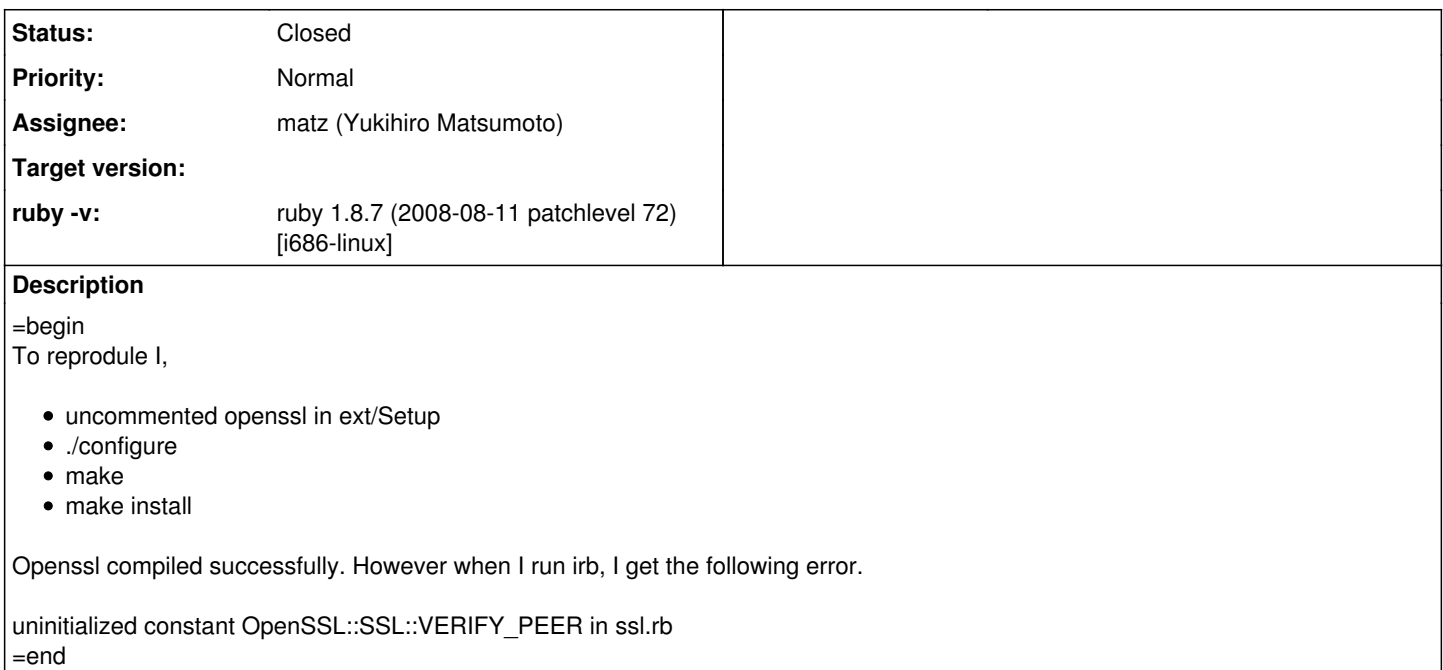

## **History**

#### **#1 - 12/13/2008 02:35 AM - candlerb (Brian Candler)**

=begin

Which Ruby? Which Ubuntu? Which OpenSSL?

I had no problems building ruby-1.9.1 preview1 and preview2 under Ubuntu Hardy with stock openssl (0.9.8g-4ubuntu3.3)

I also didn't have to hack ext/Setup. I just did ./configure --program-suffix=19

\$ irb19 irb(main):001:0> require 'openssl'  $\Rightarrow$  true irb(main):002:0> OpenSSL::SSL::VERIFY\_PEER  $\Rightarrow$  1 irb(main):003:0>

Did you remember to install the libssl-dev package first?

What does ext/openssl/mkmf.log show?

 $=$ end

## **#2 - 12/13/2008 04:42 AM - candlerb (Brian Candler)**

=begin And I've also just got the same successful result with ruby-1.8.7-p72 on the same platform.

./configure --program-suffix=187 make sudo mv /usr/local/lib/ruby /usr/local/lib/rubyxx sudo make install

\$ irb187 irb(main):001:0> RUBY\_VERSION  $\Rightarrow$  "1.8.7" irb(main):002:0> require 'openssl'  $\Rightarrow$  true irb(main):003:0> OpenSSL::SSL::VERIFY\_PEER  $\Rightarrow$  1

(I'm not sure if there is a clean way to install 1.8.7 alongside 1.8.6. I see ./configure --help shows how to relocate the vendor\_ruby and site\_ruby

=end

#### **#3 - 04/02/2009 06:11 PM - thewoolleyman (Chad Woolley)**

=begin I got the same thing:

/usr/local/lib/ruby/1.8/openssl/ssl.rb:26: uninitialized constant OpenSSL::SSL::VERIFY\_PEER (NameError) from /usr/local/lib/ruby/1.8/openssl.rb:23:in `require' from /usr/local/lib/ruby/1.8/openssl.rb:23

Here's my info:

user@user-desktop:~/install/ruby/ruby-1.8.7-p72/ext/openssl\$ ruby -v ruby 1.8.7 (2008-08-11 patchlevel 72) [i686-linux] user@user-desktop:~/install/ruby/ruby-1.8.7-p72/ext/openssl\$ cat /etc/issue Ubuntu jaunty (development branch) \n \l

user@user-desktop:~/install/ruby/ruby-1.8.7-p72/ext/openssl\$ dpkg -l | grep openssl ii openssl 0.9.8g-15ubuntu3 Secure Socket Layer (SSL) binary and related<br>ii openssl-blacklist 0.4.2 0.4.2 list of blacklisted OpenSSL RSA keys list of blacklisted OpenSSL RSA keys

I don't have ext/openssl/mkmf.log - I did, but then I did a clean recompile and it is not there anymore.  $=$ end

#### **#4 - 05/07/2009 01:46 PM - thewoolleyman (Chad Woolley)**

*- File mkmf.log added*

 $=$ begin I just got this again on a new Ubuntu 8.10 install. I'm attaching the mkmf.log this time. =end

#### **#5 - 05/07/2009 03:04 PM - nobu (Nobuyoshi Nakada)**

=begin Hi,

At Sat, 13 Dec 2008 01:38:09 +0900, Brian Takita wrote in [ruby-core:20502]:

Openssl compiled successfully. However when I run irb, I get the following error.

uninitialized constant OpenSSL::SSL::VERIFY\_PEER in ssl.rb

How do you reproduce it?

\$ ruby18 -ropenssl -e 'p OpenSSL::SSL::VERIFY\_PEER' 1

\$ ruby18 -ropenssl.so -e 'p OpenSSL::SSL::VERIFY\_PEER' /opt/local/lib/ruby/1.8/openssl/ssl.rb:26: uninitialized constant OpenSSL::SSL::VERIFY\_PEER (NameError) from /opt/local/lib/ruby/1.8/openssl.rb:23:in `require' from /opt/local/lib/ruby/1.8/openssl.rb:23

If this is the case, why do you require the extension only, but not the script?

-- Nobu Nakada

=end

## **#6 - 05/07/2009 03:06 PM - nobu (Nobuyoshi Nakada)**

*- Status changed from Open to Feedback*

*- ruby -v set to ruby 1.8.7 (2008-08-11 patchlevel 72) [i686-linux]*

=begin

=end

#### **#7 - 05/07/2009 04:11 PM - thewoolleyman (Chad Woolley)**

=begin Your first command fails for me:

\$ /usr/local/lib/ruby1.8.7/bin/ruby1.8.7 -ropenssl -e 'p OpenSSL::SSL::VERIFY\_PEER' /usr/local/lib/ruby1.8.7/lib/ruby/1.8/openssl/ssl.rb:26: uninitialized constant OpenSSL::SSL::VERIFY\_PEER (NameError) from /usr/local/lib/ruby1.8.7/lib/ruby/1.8/openssl.rb:23:in `require' from /usr/local/lib/ruby1.8.7/lib/ruby/1.8/openssl.rb:23 =end

## **#8 - 05/07/2009 04:41 PM - matz (Yukihiro Matsumoto)**

=begin Hi,

In message "Re: [ruby-core:23383] [Bug [#863\]](https://bugs.ruby-lang.org/issues/863) Openssl issues with fresh compile on Ubuntu" on Thu, 7 May 2009 16:11:58 +0900, Chad Woolley [redmine@ruby-lang.org](mailto:redmine@ruby-lang.org) writes:

|Your first command fails for me:

|\$ /usr/local/lib/ruby1.8.7/bin/ruby1.8.7 -ropenssl -e 'p OpenSSL::SSL::VERIFY\_PEER' |/usr/local/lib/ruby1.8.7/lib/ruby/1.8/openssl/ssl.rb:26: uninitialized constant OpenSSL::SSL::VERIFY\_PEER (NameError) | from /usr/local/lib/ruby1.8.7/lib/ruby/1.8/openssl.rb:23:in `require' | from /usr/local/lib/ruby1.8.7/lib/ruby/1.8/openssl.rb:23

It's caused by recursive require. There must be TRUE reason behind why recursive require happens, e.g. RUBYOPT environment variable, but the following patch stops recursive calls. Could you see if the patch works?

matz.

diff --git a/ext/openssl/ossl\_digest.c b/ext/openssl/ossl\_digest.c index 5bb55af..eac6541 100644 --- a/ext/openssl/ossl\_digest.c +++ b/ext/openssl/ossl\_digest.c @@ -233,7 +233,6 @@ ossl\_digest\_block\_length(VALUE self) void Init\_ossl\_digest() {

• rb require("openssl"); rb require("digest");

#if 0 /\* let rdoc know about mOSSL \*/

=end

## **#9 - 05/10/2009 06:38 AM - thewoolleyman (Chad Woolley)**

=begin Yes! This patch does seem to fix it. Thanks, Matz... =end

## **#10 - 05/11/2009 09:37 AM - matz (Yukihiro Matsumoto)**

=begin Hi,

In message "Re: [ruby-core:23411] [Bug [#863\]](https://bugs.ruby-lang.org/issues/863) Openssl issues with fresh compile on Ubuntu" on Sun, 10 May 2009 06:38:17 +0900, Chad Woolley [redmine@ruby-lang.org](mailto:redmine@ruby-lang.org) writes:

|Yes! This patch does seem to fix it. Thanks, Matz...

Hmm, still something is wrong though. I don't know why openssl.so is required firsthand. Anyway, I will check in the patch.

matz.

=end

#### **#11 - 05/18/2009 11:07 PM - rogerdpack (Roger Pack)**

=begin

I would double check it but 1.8.7 from source gives me:

make[1]: Entering directory /free\_space/rdp/downloads/ruby\_1\_8\_svn/ext/thread' gcc -I. -I../.. -I../../. -I../.././ext/thread -D\_FILE\_OFFSET\_BITS=64 -DUSE\_MEM\_POOLS -fPIC -O2 -g -Wall -Wno-parentheses -fPIC -c thread.c thread.c: In function 'unlock\_mutex\_inner': thread.c:485: error: 'list' undeclared (first use in this function) thread.c:485: error: (Each undeclared identifier is reported only once thread.c:485: error: for each function it appears in.) make[1]: \*\*\* [thread.o] Error 1 make[1]: Leaving directory/free\_space/rdp/downloads/ruby\_1\_8\_svn/ext/thread' make: \*\*\* [mkmain.sh] Error 1

:) -=r

 $=$ end

### **#12 - 09/24/2009 10:43 AM - marcandre (Marc-Andre Lafortune)**

- *Category set to build*
- *Status changed from Feedback to Assigned*
- *Assignee set to matz (Yukihiro Matsumoto)*

=begin

=end

## **#13 - 08/27/2019 04:28 PM - jeremyevans0 (Jeremy Evans)**

*- Status changed from Assigned to Closed*

*- Description updated*

## **Files**

mkmf.log both characters of the state of the state of the state of the state of the thewoolleyman (Chad Woolley)